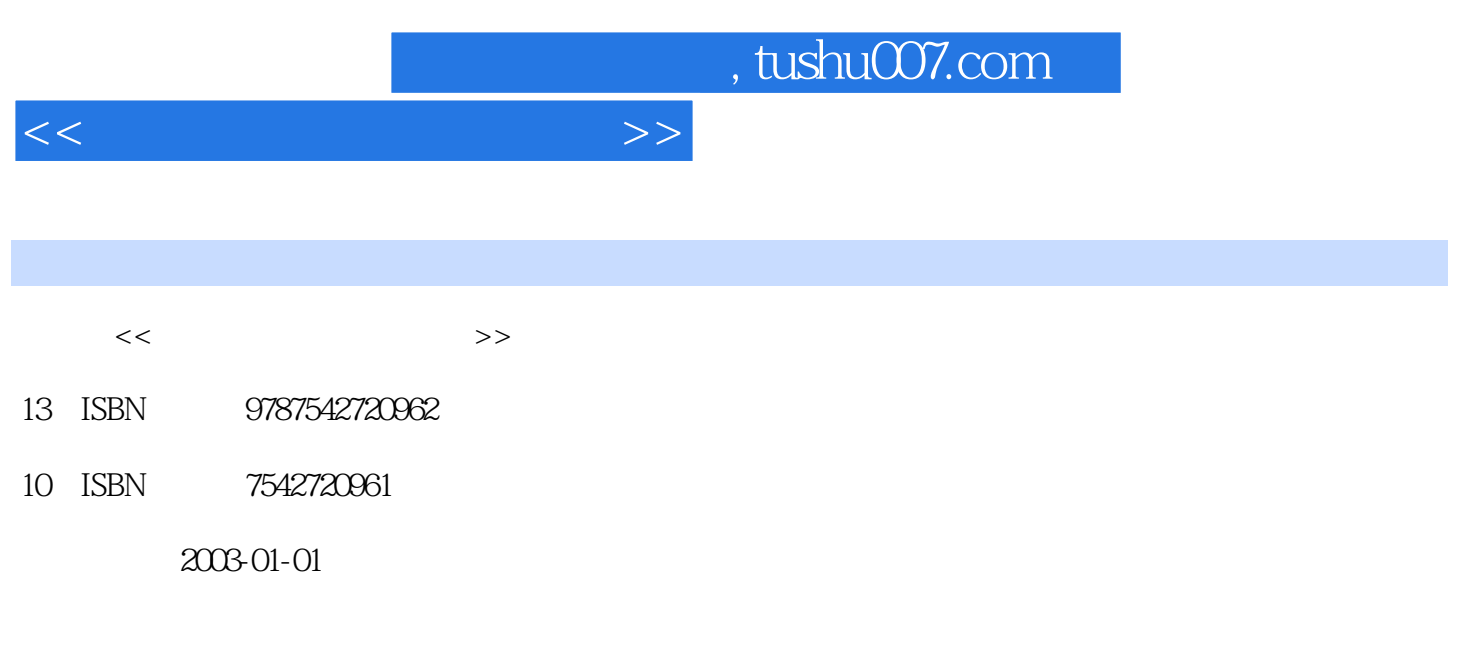

页数:154

PDF

更多资源请访问:http://www.tushu007.com

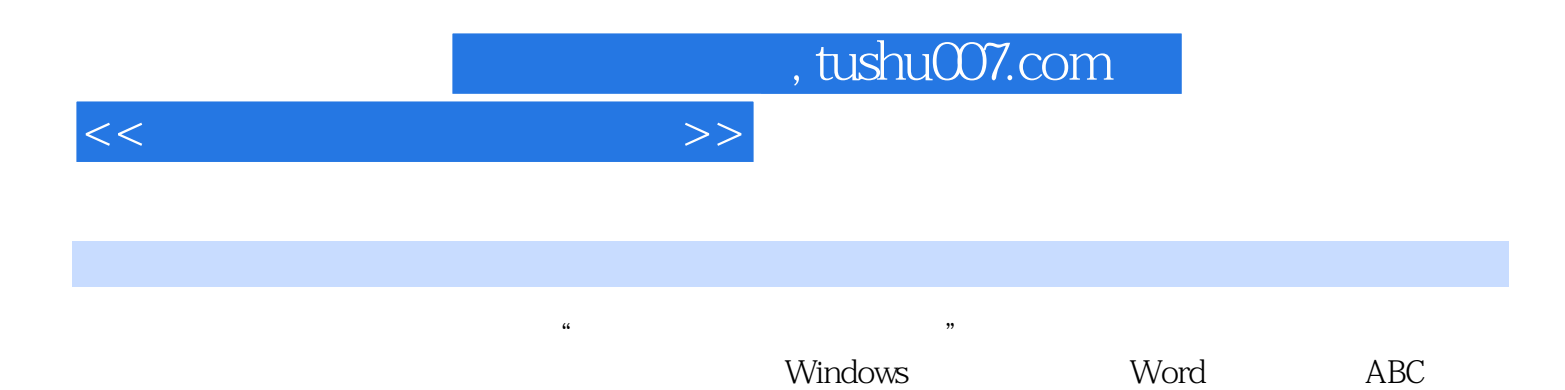

*Page 2*

## $<<$  and  $<<$  and  $<<$

 $1 \t1$   $1 \t2$   $1 \t3$   $1 \t4$ 1.5 1.6 Windows 982.1 Windows 982.2 2.3 2.4 2.5 Word 3.1 Word 3.2  $3.3$   $3.4$   $3.5$   $*$   $3.6$   $3.7$   $3.8$ 3.9 ABC 4.1 ABC 4.2 4.3  $\frac{1}{2}$  4.4  $\frac{4}{5}$  4.6 5.1 WWW 2 WWW5.3 5.4 5.5 5.6 5.7 5. 8 5.9 61 E-mail 6.2 6.3 6.4 Outlook Express  $\begin{array}{ccccc}7&1&\quad&7&2&\quad&7&3\end{array}$  $1 \t 2 \t 3 \t 4 \t 5$ 

## *Page 3*

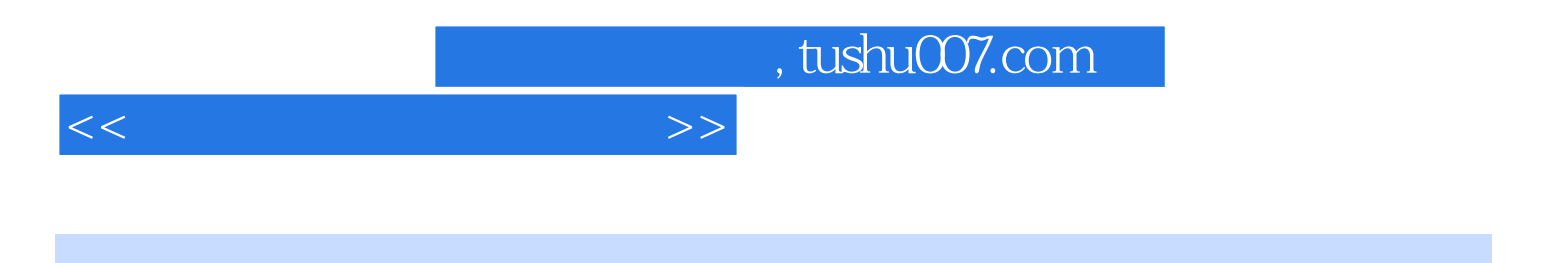

本站所提供下载的PDF图书仅提供预览和简介,请支持正版图书。

更多资源请访问:http://www.tushu007.com